# **Table of Contents**

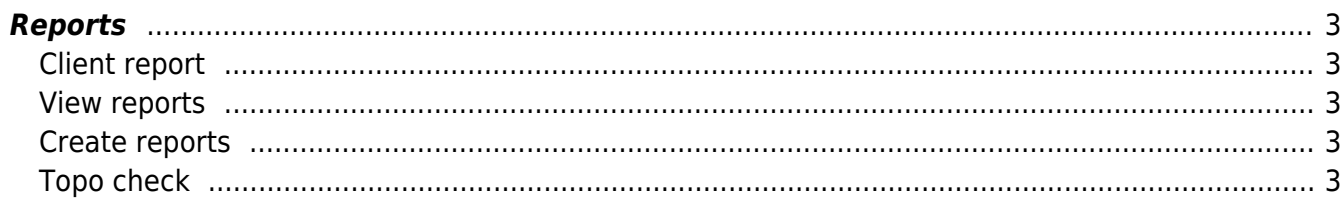

## <span id="page-2-0"></span>**Reports**

The reports menu offers one generic report on clients and two tools to create and view custom reports. The custom reports are SQL-based reports that are scheduled to run periodically.

The "Topo check" reporting tool is a consistency check report for subnets assigned to linked ports (topology).

### <span id="page-2-1"></span>**Client report**

Main article [Client report](https://wiki.netyce.com/doku.php/menu:reports:client_report)

<span id="page-2-2"></span>**View reports**

Main article [View reports](https://wiki.netyce.com/doku.php/menu:reports:view_reports)

### <span id="page-2-3"></span>**Create reports**

Main article [Create reports](https://wiki.netyce.com/doku.php/menu:reports:create_report)

#### <span id="page-2-4"></span>**Topo check**

Main article [Topo Check](https://wiki.netyce.com/doku.php/menu:reports:topo_check)

From: <https://wiki.netyce.com/> - **Technical documentation**

Permanent link: **<https://wiki.netyce.com/doku.php/menu:reports:reports>**

Last update: **2021/10/22 06:02**

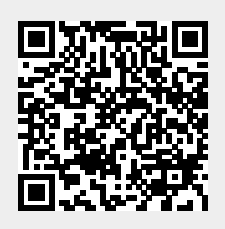